# **Cykelregnskabsgeneratoren**

**IIIIII** 

 $37%$ 

 $42.500$ 

**CALLES 1999** 

 $\blacksquare$ 

 $\Box$ 

 $7°/°$ 

1230

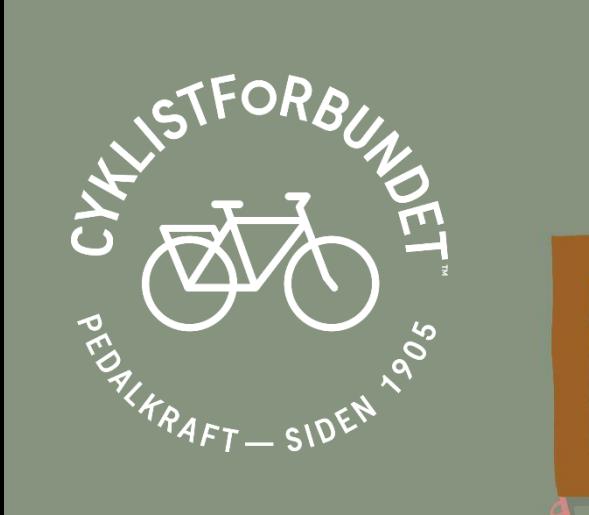

**Emil Maj Christensen Byplanlægger & politisk konsulent Medlem af Cykelrådet emc@cyklistforbundet.dk 40708370**

# **Hvad er et cykelregnskab?**

- Overordnede nøgletal
- Transportvaner
- Kommunal indsats
- Infrastruktur
- Adfærd
- Motivation
- Tilfredshed
- Tryghed
- Transportvaneundersøgelsen
- Nationale Cyklistundersøgelse
- Cykeltrafiktællinger
- Skolevejsanalyser
- Mastra, Vejman
- Danmarks Statistik
- Landspatientregistret
- Politi

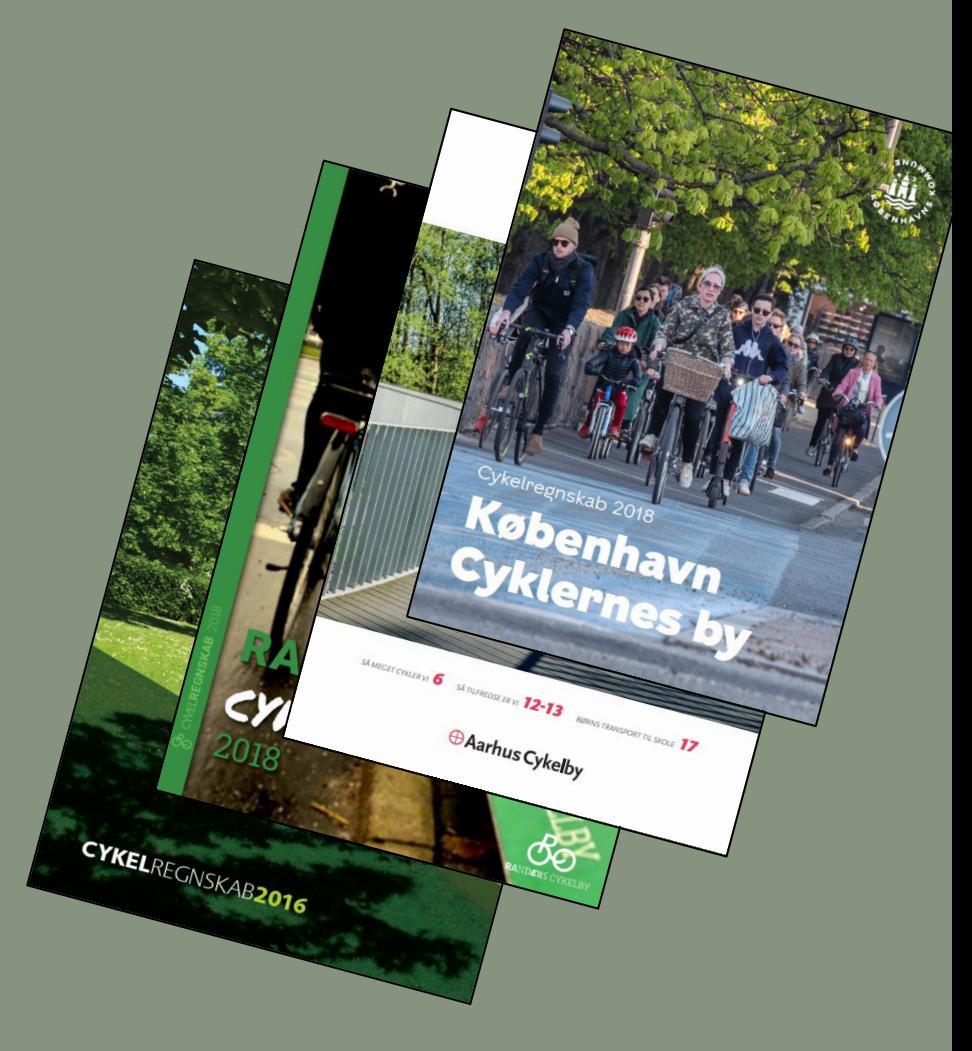

# **Hvorfor cykelregnskab?**

- **"Det man ikke måler på, findes ikke"**
- **"Forpligter forvaltningen og politikerne til investeringer"**
- **"Bliver brugt meget som internt arbejdsredskab"**
- **"Befolkning og presse er meget interesserede i tallene"**

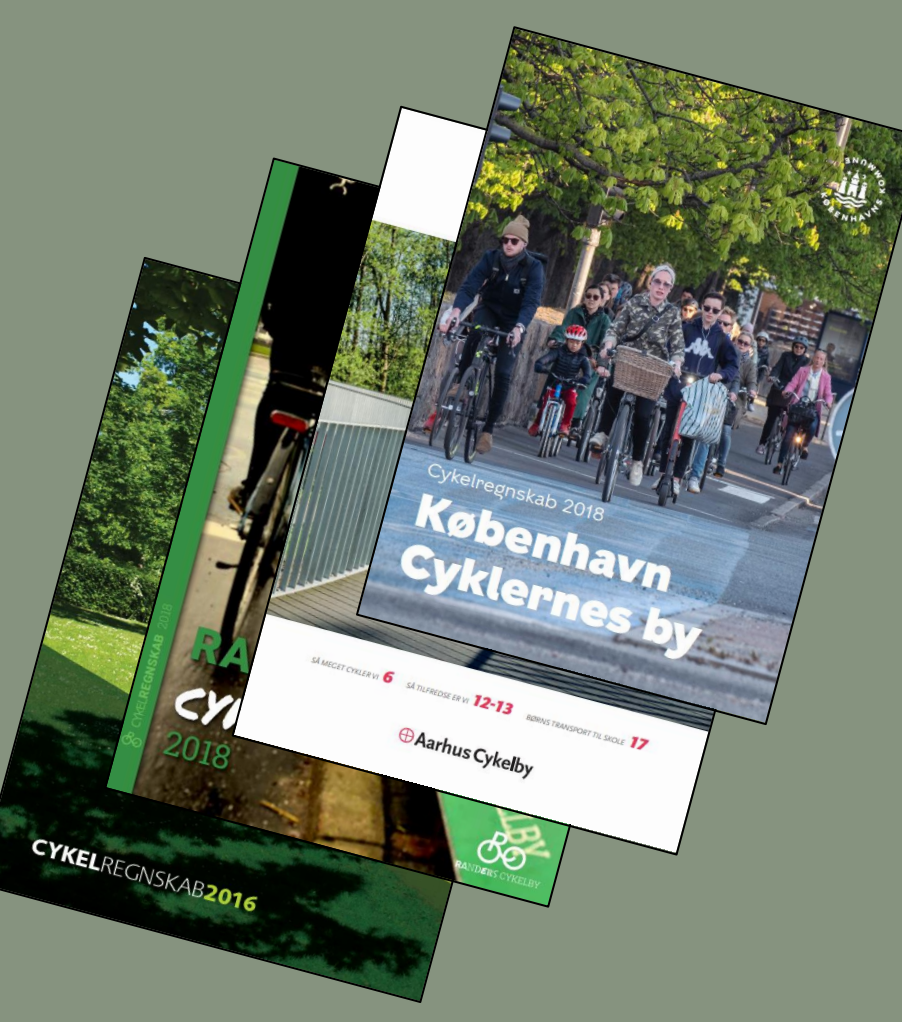

# **Baggrund**

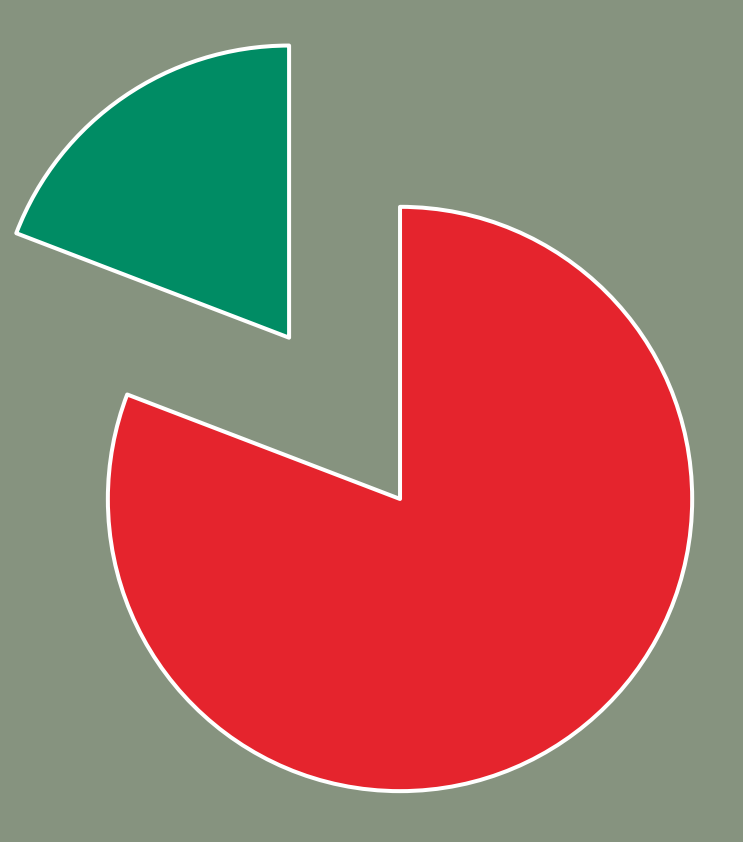

### **14 af 73**

**kommuner laver cykelregnskab**  (2016)

## **Cykelregnskabsgeneratoren**

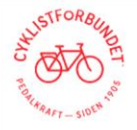

#### Velkommen til Cykelregnskabsgeneratoren

OVENFOR kan du se brugsmanualen, finde relevante kilder til udarbeidelse af dit cykelregnskab, finde en kommunikationspakke, der bl.a. indeholder udkast til pressemeddelelse, åbne/lukke alle menupunkter i generatoren, vise dit Cykelregnskab i html og downloade dit Cykelregnskab i PDF.

NEDENFOR finder du selve generatoren. Her kan du bare gå i gang, hvis du mere er til at lære undervejs. Her kan du udfylde data og tilhørende tekst med det samme og få inspiration til at finde mere data. HUSK at trykke 'Gem', så data fortsat er der, når du genbesøger dit cykelregnskab.

Kategorier markeret med \*, er kategorier, Cyklistforbundet anbefaler, du som minimum udfylder. Du kan dog godt lave dit cykelregnskab uden

Når du har udfyldt en kategori bliver denne markeret rød og medtages i den endelige rapport.

God fornøjelse!

#### 1) Forside >

2) Cykelnøgletal\* >

3) Transportvaner (turfordeling/modal split)\* >

#### 4) Kommunal indsats »

#### 5.1) Cykelstinet\* v I) Cykelstinet\* v **Instruktioner**

5.1.1) Tekst før inkl. overskrift >

Nedenfor udfyldes cykelstinettet i kilometer.

 $km$ 

430

210

5.1.2) Data (seneste år) ~

Nedenfor udfyldes cykelstinettet i kilometer.

Det anbefales som minimum at tilføje kategorierne "cykelsti", "cykelbane".

# Det anbefales som minimum at tilføje kategorierne "cykelsti", "cykelbane".

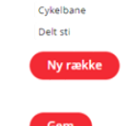

Kategori

Cykelsti

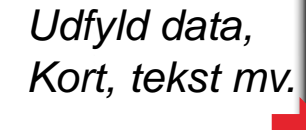

Nulstil

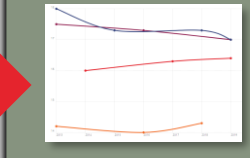

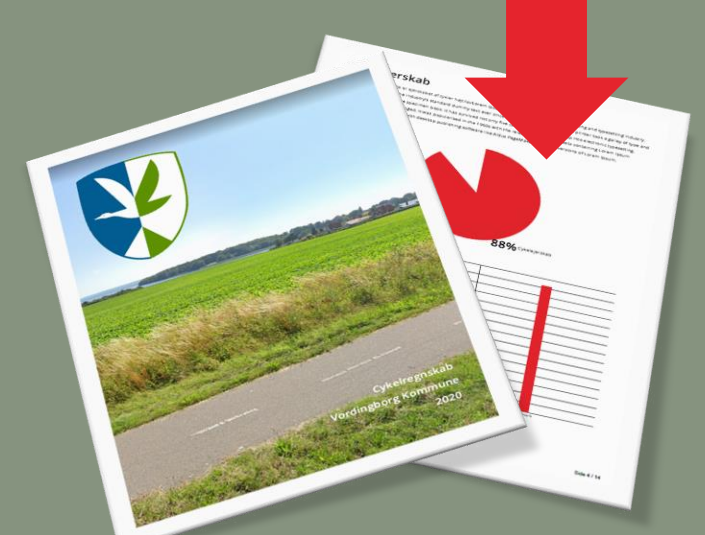

side 5

# **Kommunikationspakke**

- **Hvordan kommunikerer jeg mit cykelregnskab?**
- **Kommunikationsplan**
- **Udkast til pressemeddelelser**

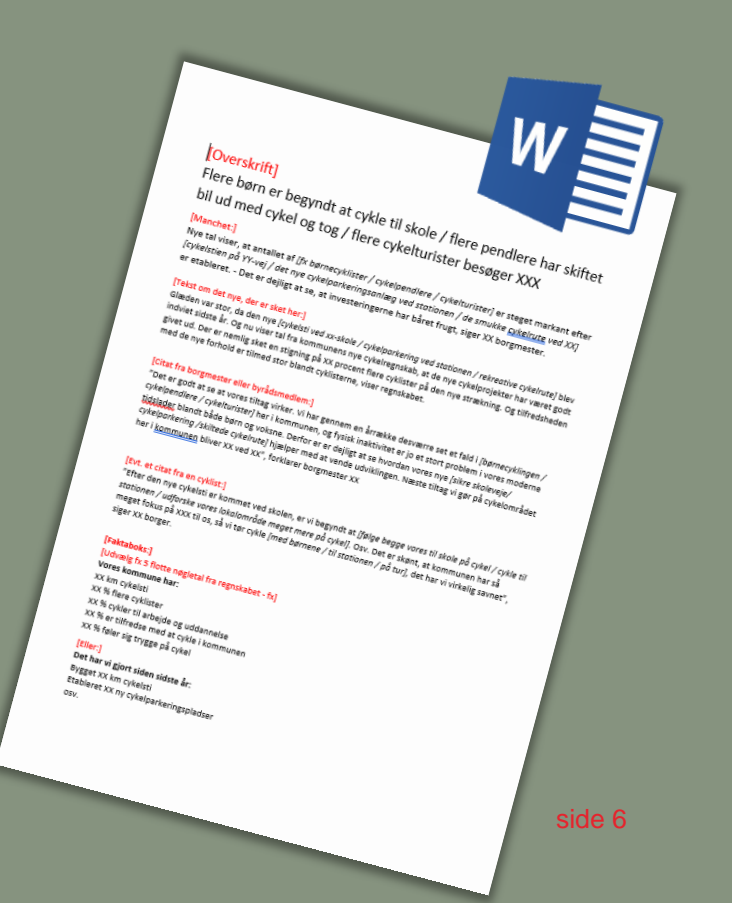

# **Hvorfor generator?**

- **Nemt værktøj for kommunerne – især de små**
- **Ensartethed**
- **Starter politisk dialog**

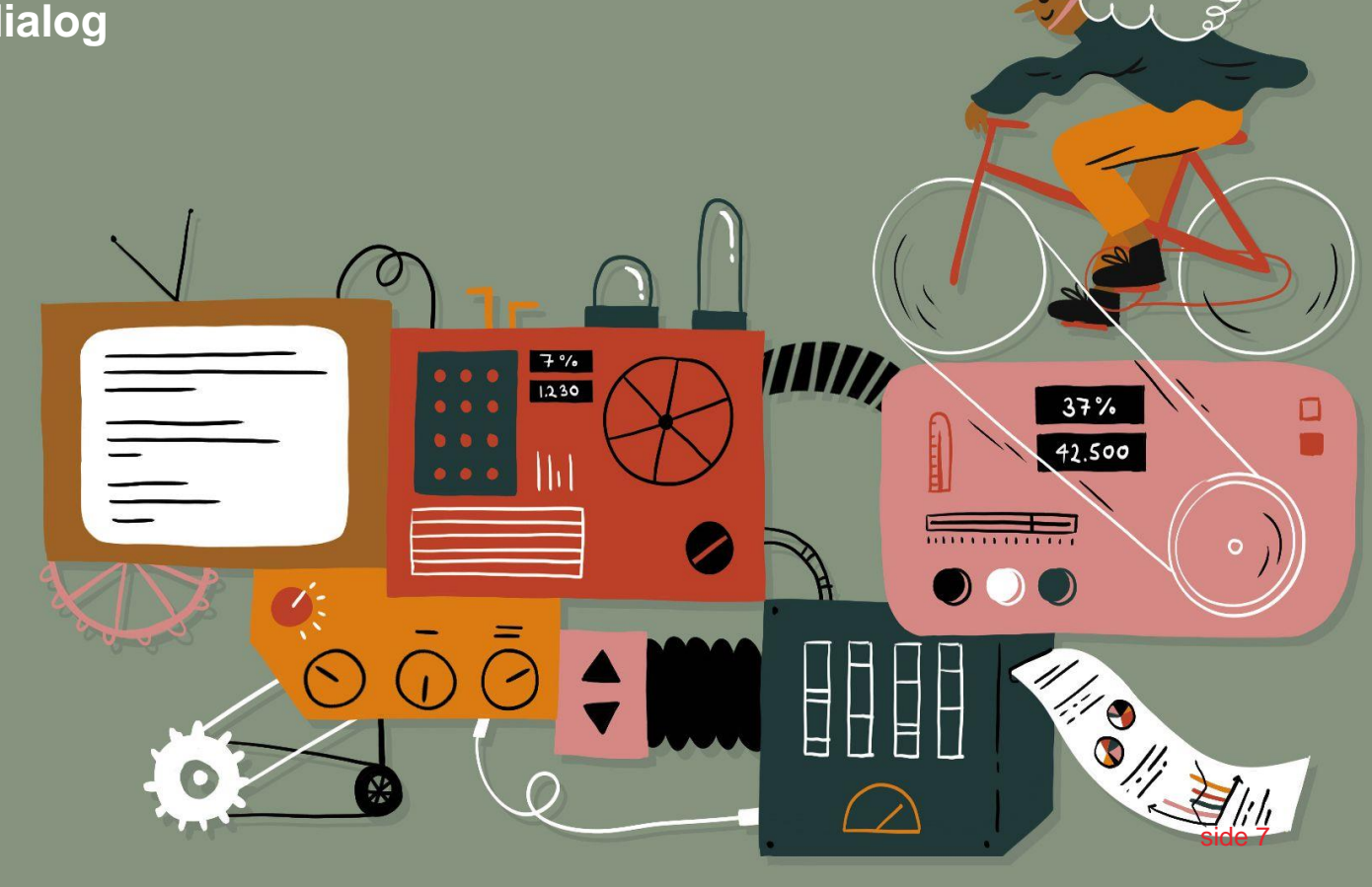

# **Fix cykelvejen**

- **Tilføje punkt, strækning, område**
- **Kategorisere problemet**
- **Ros-funktion!**
- **Dataudtræk til f.eks. Cykelregnskab**

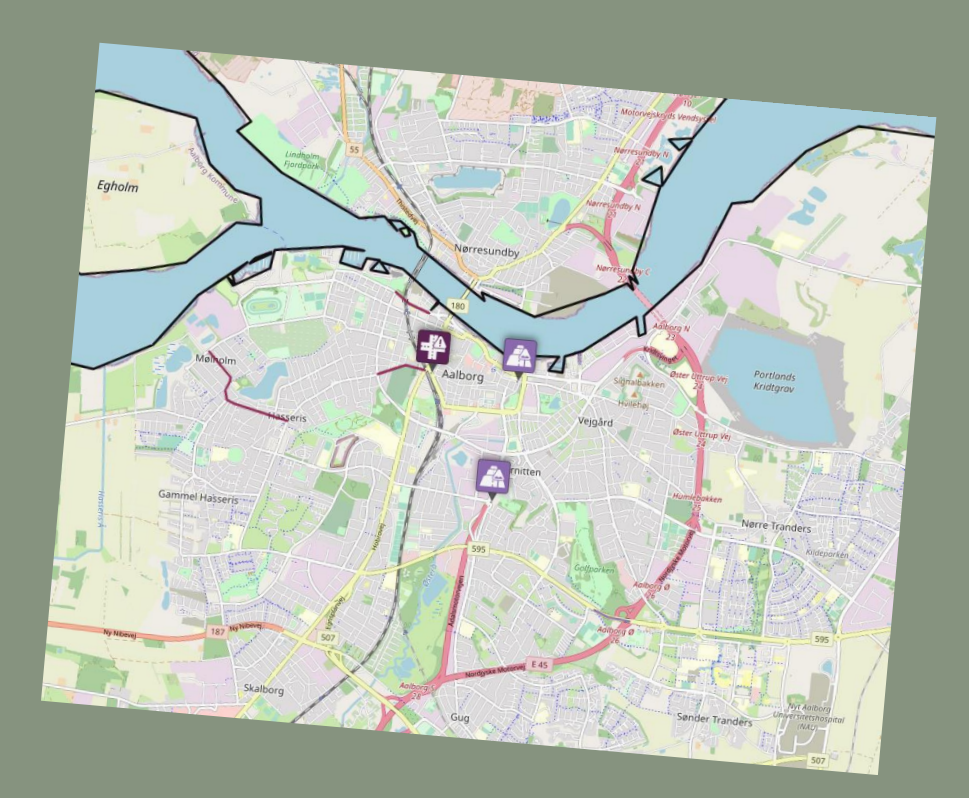

# **Frit tilgængeligt**

- **Cyklistforbundet.dk/cykelregnskab**
- **Cyklistforbundet.dk/fixcykelvejen**

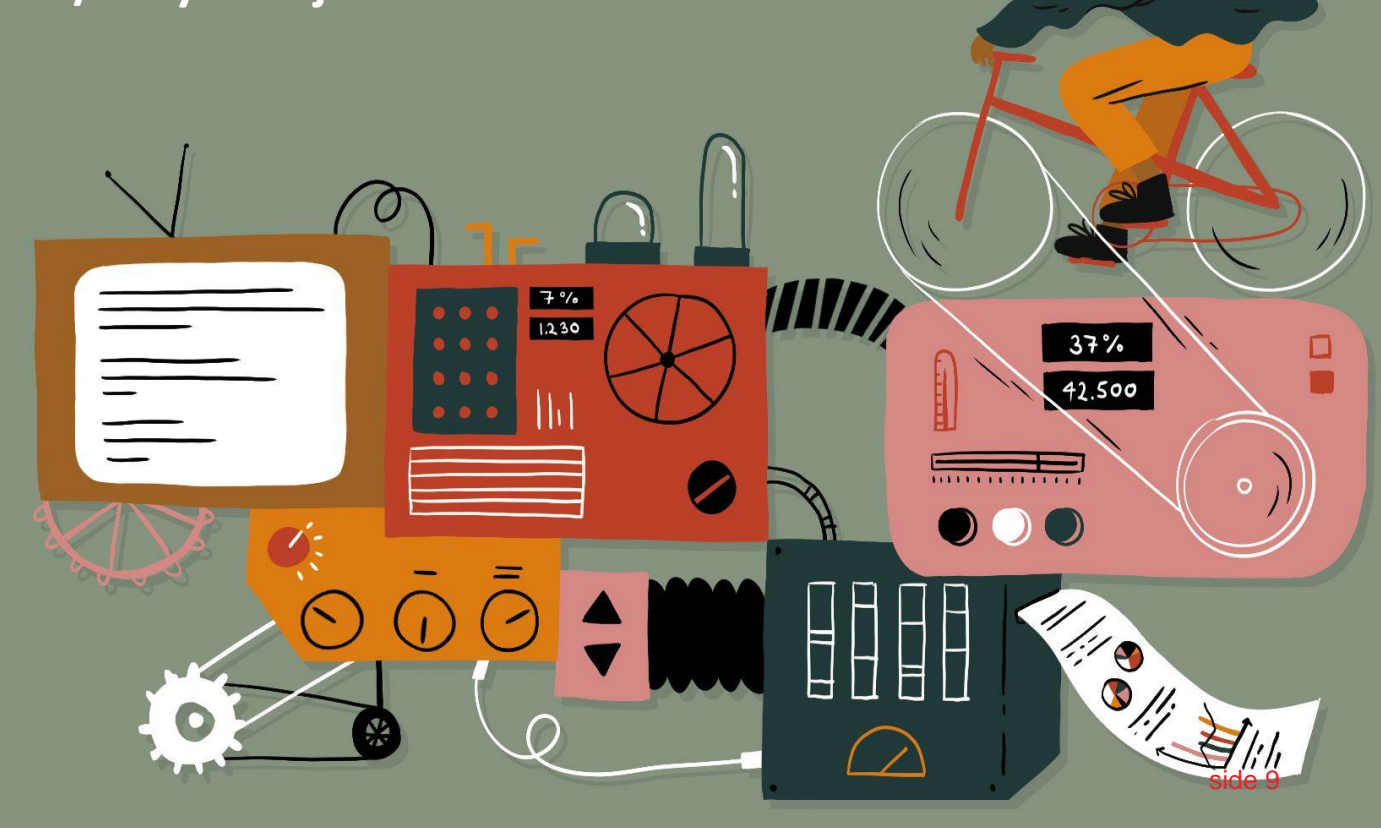

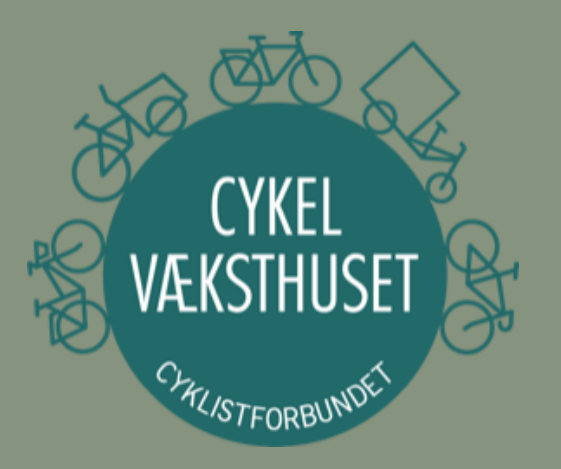

*"Cykelvæksthuset hjælper med næste skridt – både i virksomheder, der ikke før har haft fokus på cykling, og i virksomheder med fine cykelforhold og mange medarbejdere, der cykler"*

# Blikke slager

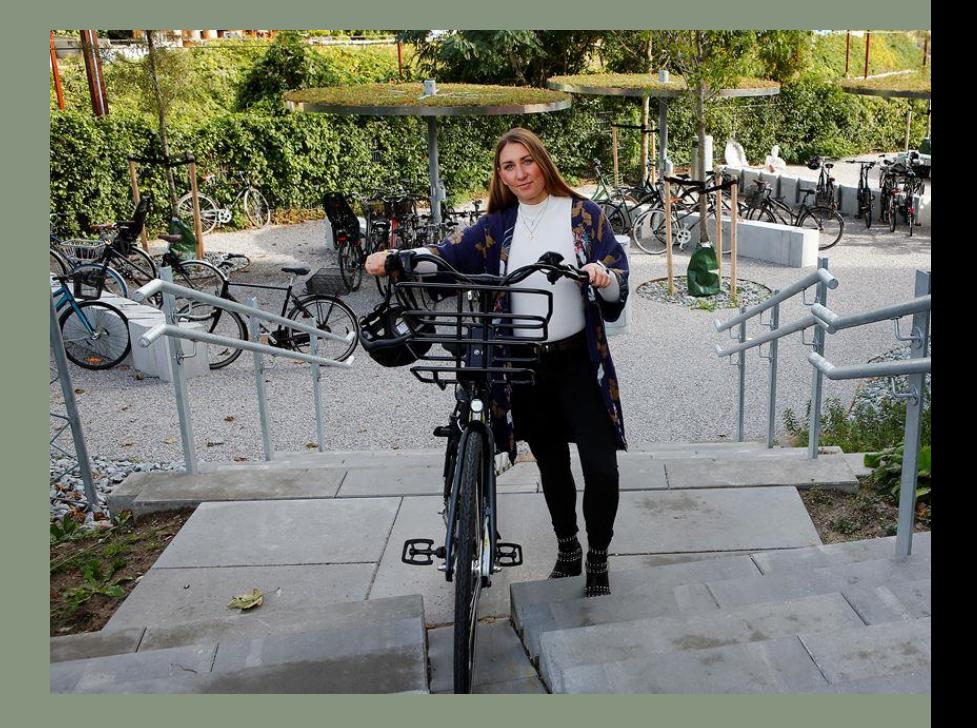

side 10

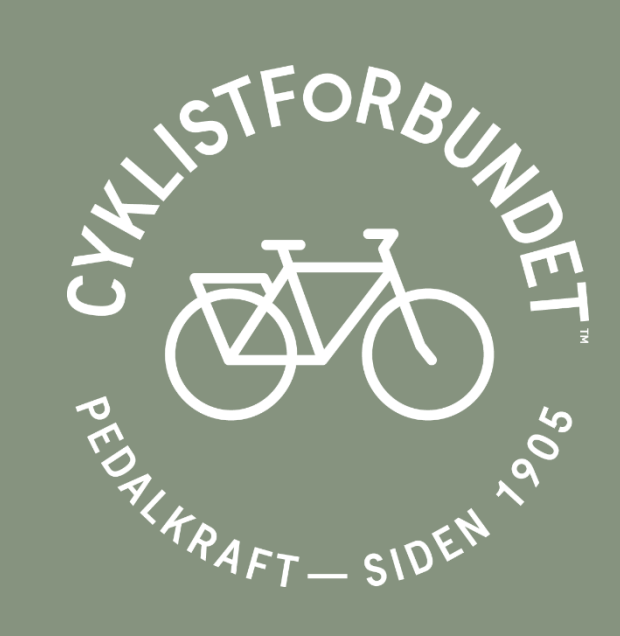

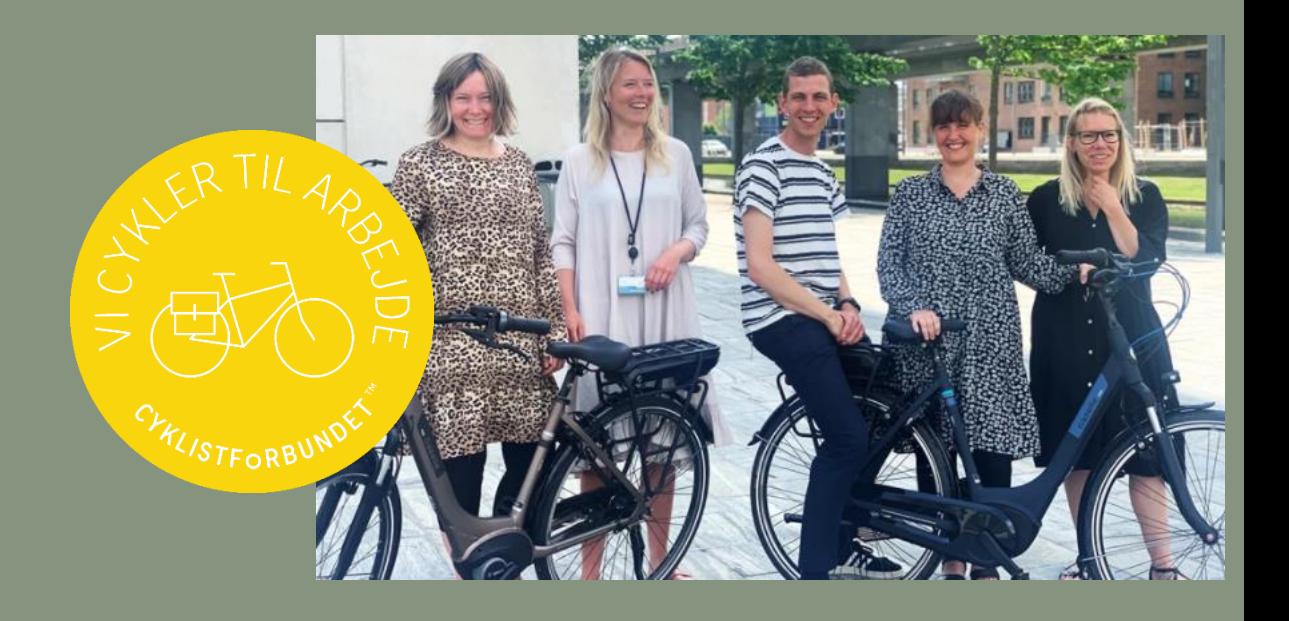

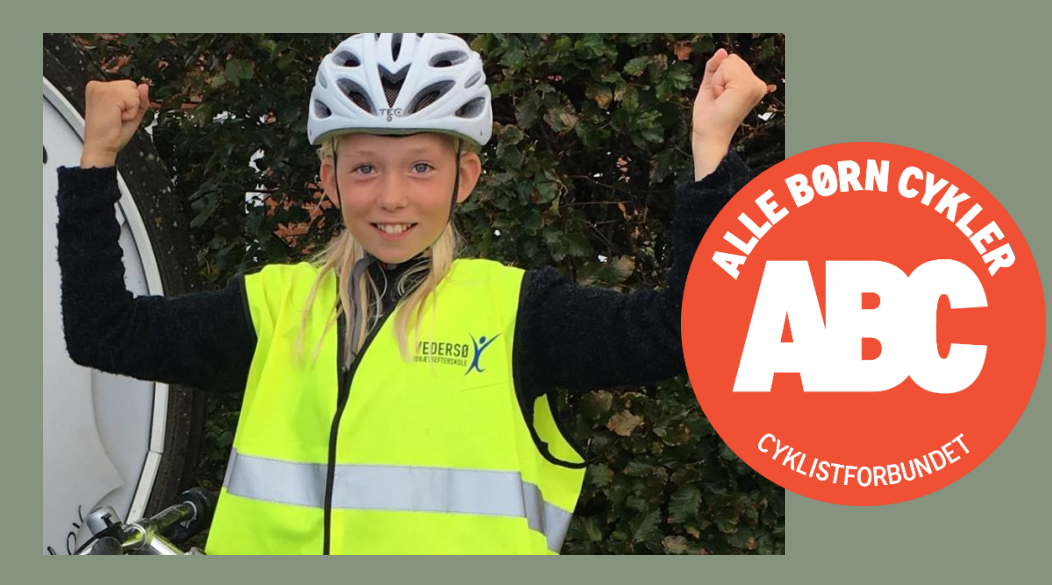

# **Tak for jeres opmærksomhed!**

**Emil Maj Christensen Byplanlægger & politisk konsulent Cyklistforbundet emc@cyklistforbundet.dk 40708370**

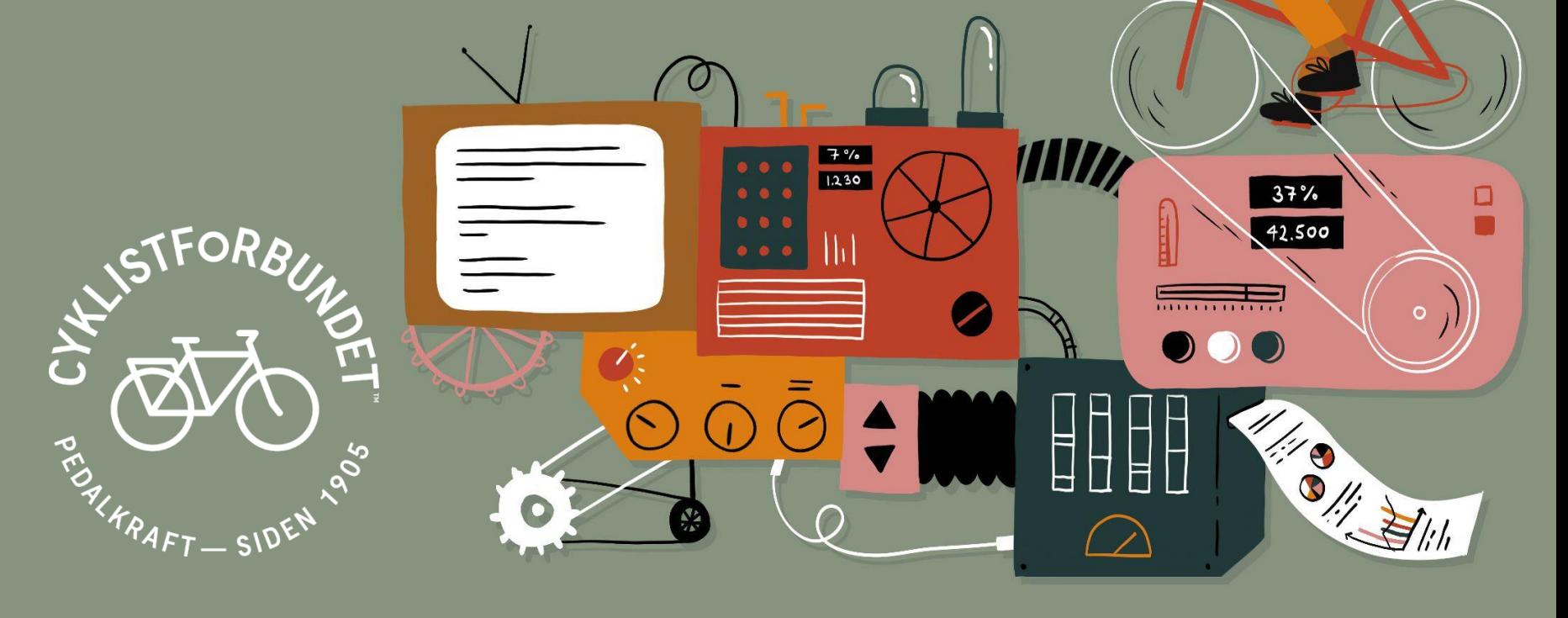